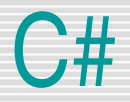

#### Zanke – do while zanka

Srečo Uranič 1986. godine i svetov se se osvoje se osvoje se osvoje se osvoje se osvoje se osvoje se osvoje se

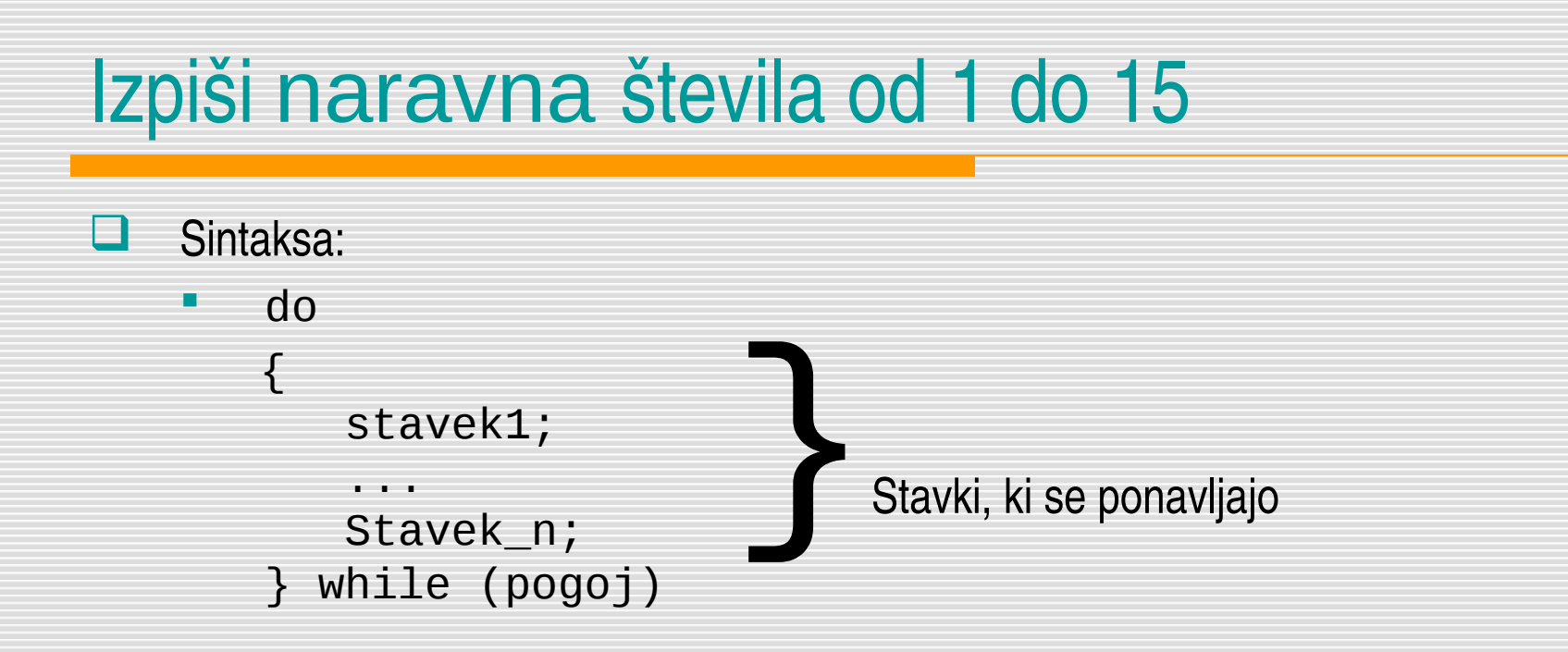

#### L**I** Izvajanje

- **Ponavljaj**
- **EXTED:** Izvedi stavke v zavitih oklepajih.
- **Preveri pogoj. Če je resničen, ponovno izvedi stavke.**
- …

Dokler je logični pogoj izpolnjen, se izvajajo stavki med zavitima oklepajema.

## Zgled – različni stranici pravokotnika

#### Ustvari naključni stranici pravokotnika, ki pa morata biti med seboj različni

```
Random naklj = new Random();
//stranica a je poljubno naklj.število med 1 in 10
int a = nak1j.Next(1, 11);int b;//napoved druge stranice
do
\{b = nak1j.Next(1, 11);} while (b == a); //zanka se ponavlja toliko časa, dokler 
                         //je stranica b enaka a
Console.WriteLine("Stranica a: "+a+", stranica b:" + b);
```
# do while zanka - značilnosti

#### Značilnosti do while zanke

- **Pogoj je testiran na koncu zanke,**
- **EXEC** zanka se izvaja, dokler je pogoj izpolnjen,
- zanka se v vsakem primeru izvede vsaj enkrat, četudi pogoj ni izpolnjen že na začetku,
- pogoj, ki ga testiramo je lahko sestavljen.

```
■ Sintaksa: če je v zanki en sam stavek, oklepaja {} nista potrebna
     do
```

```
{ 
     Stavki //eden ali več poljubnih stavkov
}<br>}
while (pogoj)
```
## Zgled – vnos znakov

■ Napišimo program, ki na zaslon prikazuje neko celoštevilsko vrednost, ki se v primeru, da uporabnik pritisne 'p', poveča za ena in v primeru, da pritisne 'm' zmanjša za ena. Pritisk na 'x' naj konca izvajanje programa.

```
char znak;
int x = 0;
Console.WriteLine("p - poveca vrednost, m - zmanjsa vrednost, x - 
    izhod\n\n\hdo
{
     Console.Write("Trenutno stanje: "+ x+" Vnos: "););
     do //varovalna zanka
\overline{\phantom{a}} znak = Convert.ToChar(Console.Read()); //branje uporabnikovega vnosa
 /*preverimo pravilnost vpisanega podatka: če je uporabnik vpisal znak 
     različen od p, m in x,zanka zahteva ponoven vpis podatka*/
    } while (znak != 'p' && znak != 'm' && znak != 'x');
 if (znak == 'p') x++; /*preveri vrednost spremenljivke u, in ce je enaka 
     'p' poveca x */
```

```
 if (znak == 'm') x--; /*preveri vrednost spremenljivke u, in ce je enaka 
'm' zmanjsa x */
```

```
} while (znak != 'x');
Console.ReadKey();
```
### Zgled – izdelava preprostega menija

Izdelajmo preprosti meni z dvema možnostima

```
char izbira;
Random naklj = new Random();
do
{
     Console.WriteLine("A) Izpis naključnega števila med 1 in 100!");
     Console.WriteLine("B) Izpis naključne velike črke angleške abecede");
     Console.WriteLine("K) Konec");
     Console.Write("Izbira: ");
     izbira = Convert.ToChar(Console.ReadLine());
     if (Char.ToUpper(izbira) == 'A')// Toupper pretvarja male črke v velike 
     { 
        Console.Write("\nNaklj.število med 1 in 100: ");
        Console.WriteLine(naklj.Next(1,100));
 }
     else if (Char.ToUpper(izbira) == 'B')
\overline{\mathcal{L}} Console.Write("\nNključna črka velike angleške abecede: ");
         Console.WriteLine((char)(naklj.Next(26) + 65));
 }
\} while (Char.ToUpper(izbira) != 'K');
```
### Zgled – izračun vsote

```
 Napiši program, ki izračuna naslednjo vsoto za poljubno število sumandov!
       2/2 + 2/3 + 2/4 + 2/5 + ...         Izpisuj vmesne vsote!!!  
int clenov; //število členov zaporedja
do
{
     Console.Write("Vnesi število sumandov ( 1 ali več) : ");
     clenov = Convert.ToInt32(Console.ReadLine());
} while (clenov < 1);//vneseni podatek mora biti več ali enako 1 
float suma = 0; //začetna vsota
int n = 0; //števec členov zaporedja
while (n < clenov)
\{suma = suma + (float)2 / (2 + n); //povečamo vsoto po pravilu
    Console.WriteLine("\n"+(n + 1)+"\t" +suma); //izpisujem vmesne
    rezultate
    n++;}
Console.WriteLine("\nVsota "+clenov+". členov tega zaporedja je 
    "+suma);
```
### Zgled – vsota in povprečje števil

}

■ Napiši program, ki sešteva števila, ki mu jih vpišemo, dokler ne naleti na 0. V tem primeru naj se program konča in izpiše seštevek, ter povprečno vrednost vnesenih števil.

```
float st, sestevek=0;
int n = 0; //števec vnesenih števil
do
{ //ponavljaj, dokler je vpisano število različno od 0
     Console.Write("Vnesi število oz. 0 za konec/ ...");
     st = Convert.ToInt32(Console.ReadLine());
     if (st != 0)//če je vneseno število različno od 0
\{n++; sestevek = sestevek + st;
 }
} while (st != 0);
Console.WriteLine("\nSeštevek števil je "+sestevek);
if (n != 0)//povprečje računamo le, če bilo vneseno vsaj eno število
{
    float povp = sestevek / n;
     Console.WriteLine("\nNjihova povprecna vrednost pa je " + povp);
```
### Zgled – pretvorba v dvojiški sestav

 Preberi poljubno celo število in ga pretvori v dvojiški sestav. Pretvorjeno število nato izpiši!

```
Console.Write("Vnesi število: ");
int stevilo = Convert.ToInt32(Console.ReadLine());
string izpis="Število " + stevilo;
string dvojiski="";//cifre 0 oz. 1 zapisujemo v niz
do
```

```
 dvojiski = stevilo % 2 + dvojiski;
    stevilo = stevilo / 2;
\} while (stevilo > 0);
```
 $\{$ 

```
Console.WriteLine(izpis+", dvojiški sestav: 
   "+dvojiski);
```
# Vaje

- Leta 2000 je bila dolžina kapnika 3 mm, nato pa se vsakih 10 let poveča za 6 mm. Napiši program, s katerim boš ugotovil in nato izpisal, kolikšna bo višina kapnika leta 2020 in katerega leta bo dosegel višino 1,5 m.
- Oče bi si rad kupil avtomobil, zato se je odločil 1 mesec varčevati na prav poseben način. Prvi dan bo dal na stran 1 tolar, drugi dan 2 tolarja, tretji dan 4 tolarje itd., vsak dan torej dvakrat toliko kot prejšnji dan. Program naj izračuna, po koliko dnevih si lahko oče kupi avtomobil. Ceno avtomobila vnesemo sami.

Napiši program ki naj izpiše vsa trimestna števila, katerih vsota števk je 20.

# Vaje

- Sestavi program, ki bo prebral naravno število in izračunal produkt njegovih neničelnih števk. Primer: za število 2304701 program vrne 168.
- Napišite program, ki generira naključno celo število med 1 in 100000 in nato izpiše, koliko je lukenj v tem številu. Z luknjami so mišljene "luknje" v grafični podobi posameznih števk: 0, 4, 6, 8 (dve luknji!) in 9!